### Mac Backup Strategies and More

with Dave Hamilton

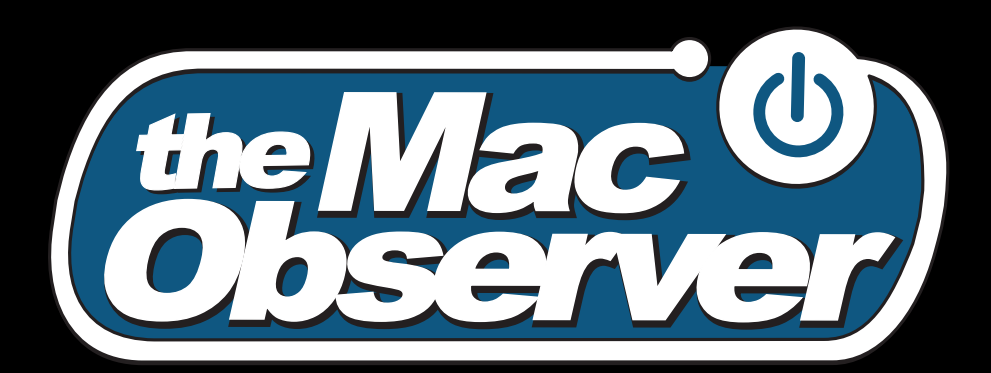

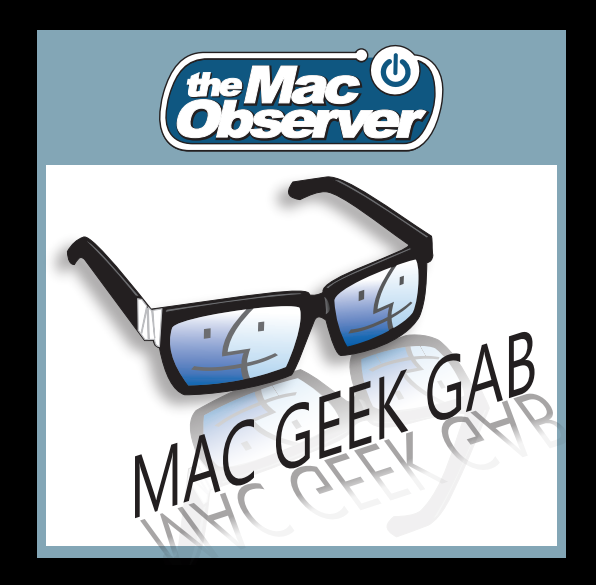

Friday, January 20, 12

#### Who are we?

- Dave says: I'll go first
	- Mac Observer Over 13 years
	- Mac Geek Gab Podcast celebrating our 7th year
	- Geek... forever!

#### Who are we?

- Your turn
	- Mac owners?
	- Less than one year?
	- More than 5 years?
	- Do you back-up?

## What you'll learn

- Why to backup
- What to backup
- Different types of backup
- How (and how often) to backup

### First... why? What are the benefits?

- Pretty obvious: you don't want to lose data
- You also don't want to lose time
- Save you if hardware dies/malfunctions
- Save you when hardware goes missing/stolen
- Save you if YOU make a mistake

### What should I back up?

- Anything you're not willing to lose
	- Pictures, Movies, Data created by others
- Anything you don't want to recreate
	- Work documents, presentations, spreadsheets
- Your system files
- Anything else?

#### Definitions of a Back-up

- Automated
- Verified
- Restorable

### Time Machine

- Hourly, Daily, Weekly, Monthly
- Requires additional drive as destination
	- Internal
	- **External**
	- Network
	- To Restore, you have to copy files back to original/other drive
- Pros: Automated, Incremental, Easy, Free  $(10.5+)$
- Cons: Non-bootable, Requires 10.5+

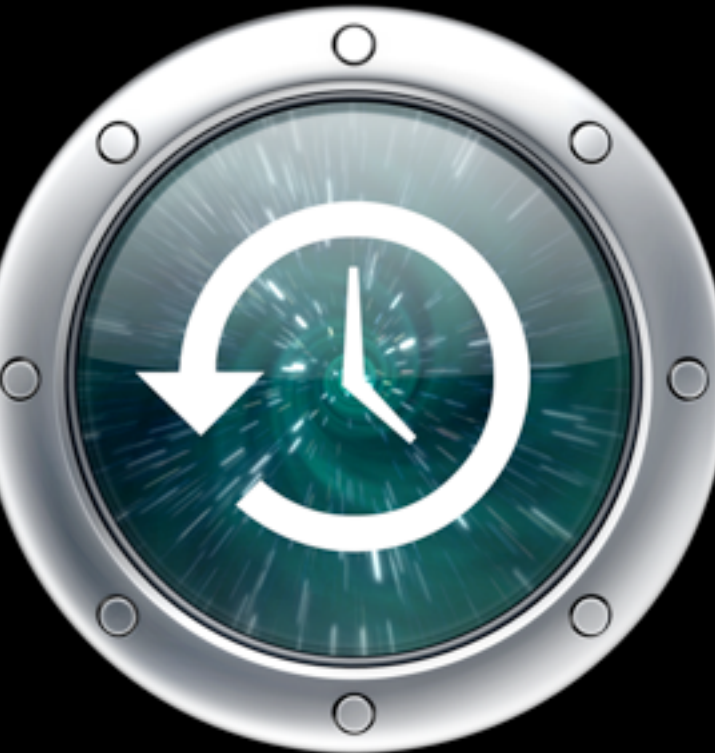

## SuperDuper

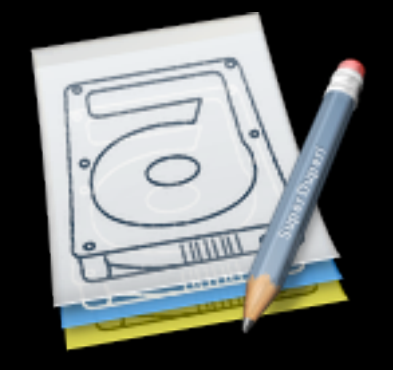

- Also Carbon Copy Cloner
- Clone Backup to disk or disk image
- Requires additional drive (internal, external)
- Can be time-scheduled, or when device connected
- Smart Update, incremental copy
- **Restore: copy back OR boot from backup**
- US\$27.95, [http://www.shirt-pocket.com/](http://www.shirt-pocket.com)
- Pros: Bootable backup
- Cons: not versioned

#### Data Backup 3

- Very customizable
- Bootable AND Versioned Backups
- Easy to use, can get complex if desired
- US\$59, [http://www.prosofteng.com/](http://www.prosofteng.com)

### "Cloud" Backups

- "Cloud" is simply some server somewhere else
- Pros:
	- **Protects against fire/theft.**
	- **Don't need a destination drive**
	- Can backup from any location with Internet
- Cons:
	- Need Internet
	- Speed (100 GB  $\omega$  1 Mbps upstream = 10 days).
	- Be aware of security.
	- Cost: Monthly/Annual subscription

### "Cloud" Backups

- Two types of Cloud backups
- Immediate
	- Something always running, syncs as soon as file is created/changed
- Timed
	- Like Time Machine or Data Backup
	- On a schedule
	- Simply saves to the Cloud instead of locally
- Some more secure than others

# DropBox

- **Immediate Backup**
- "Freemium" model
	- 2GB Free, pay for more
	- $50GB = $100/yr, 100GB = $200/yr$
- Designate one folder, contents of which are synced
- Share sub-folders with other users
- Access files from the web
	- Version Control
- Sync amongst all your Macs/Windows/iOS Devices
- Secure until a subpoena
- [http://www.dropbox.com/](http://www.dropbox.com)

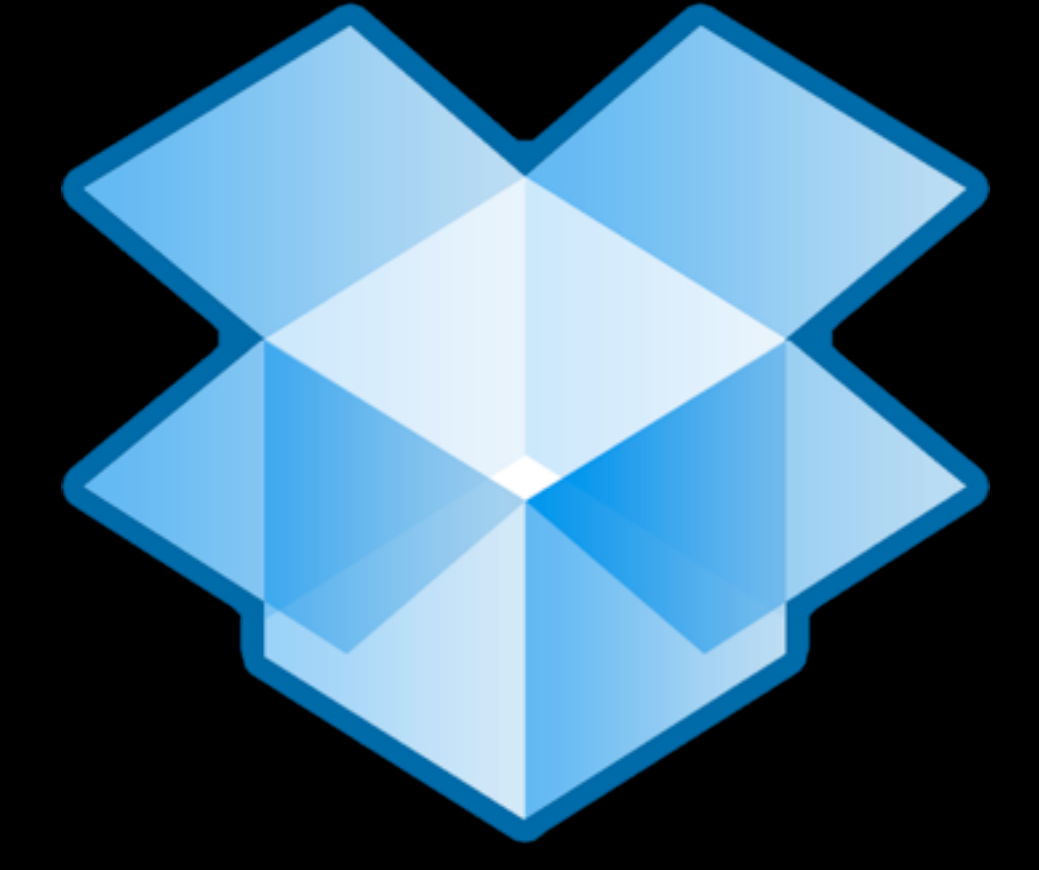

# SugarSync

- **Immediate Backup**
- 30 day trial
	- 5GB Free
	- 30-250GB, \$50-\$250/year
- Multiplatform: Mac/Win/iOS
- Version control: 5 layers back (storage is free)
- Allows editing on web with Java Applet
- More Granular control than Dropbox
- Secure until a subpoena
- [http://www.sugarsync.com/](http://www.sugarsync.com)
- Con: LOTS of others already have Dropbox

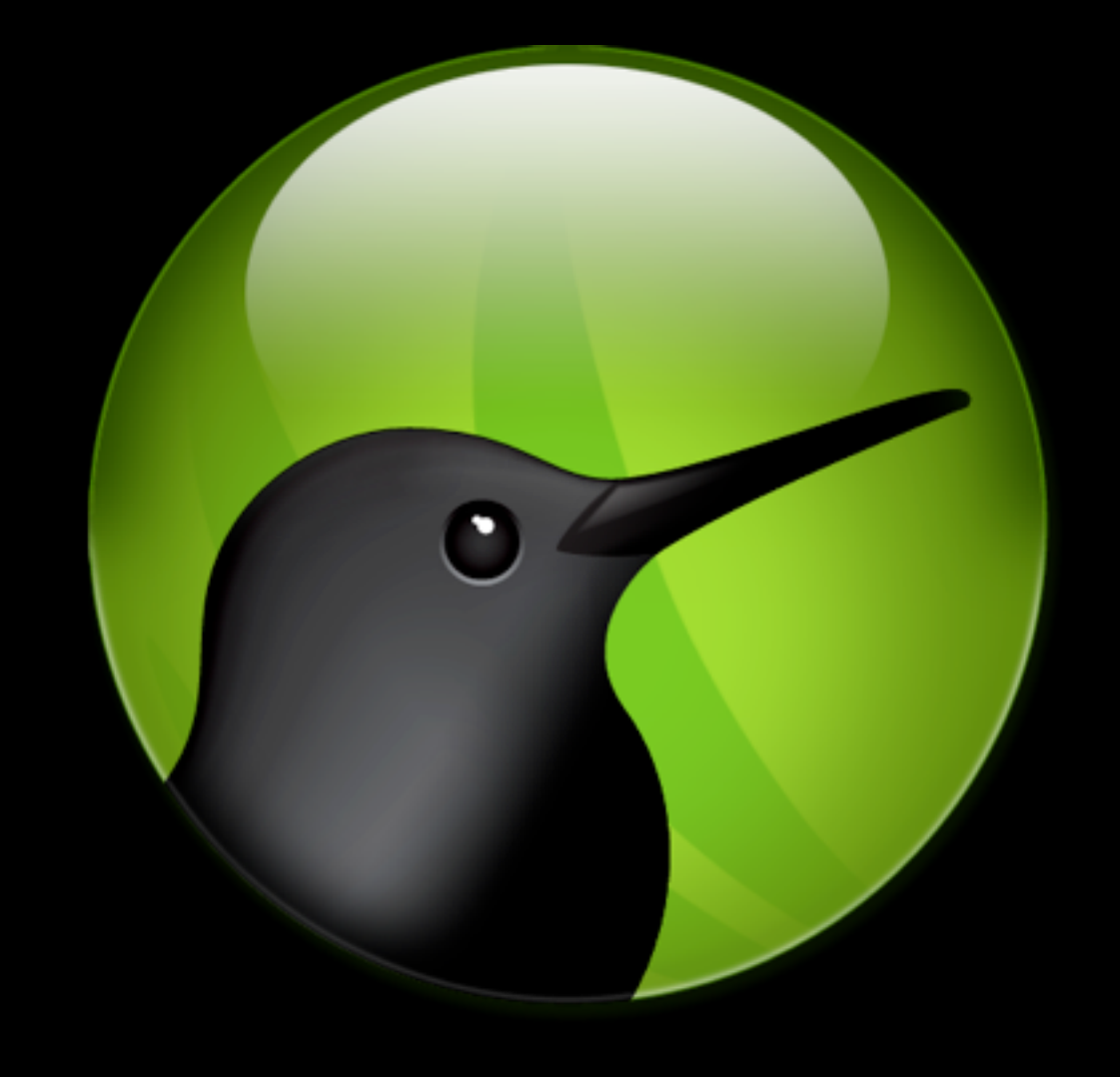

## Timed Cloud Backups Lots o' Options

- All pricing annualized
- Mozy.com:  $50GB = $66, 125GB = $110$
- BackBlaze: Unlimited for \$50
- Carbonite.com: Unlimited for \$59
- CrashPlan: Unlimited for \$50

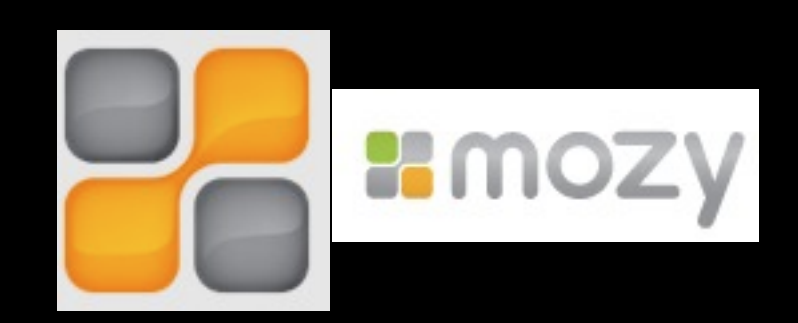

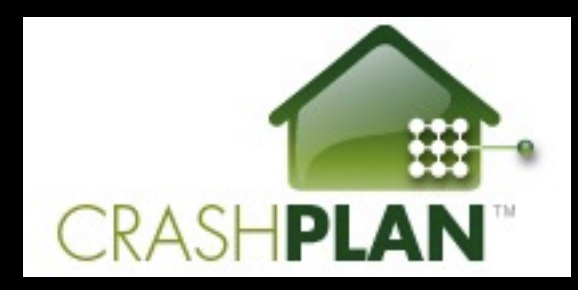

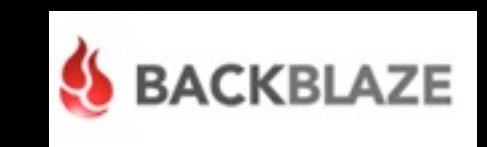

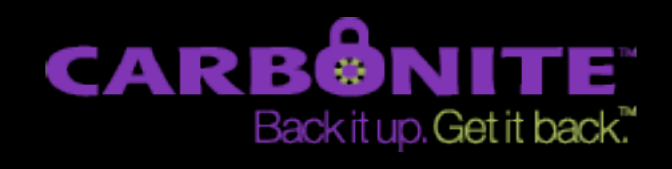

# One More for the Cloud: Dolly Drive

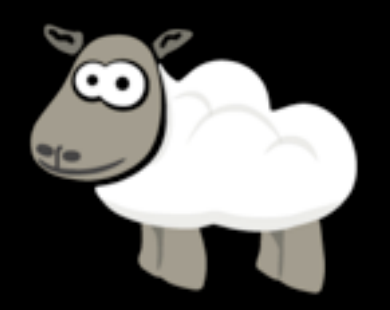

- Time Machine in the Cloud
- Uses Apple's Time Machine, backs up to cloud
- Great for traveling users
- \$10/mo for 250GB
- \$3/mo for 50GB
- Adds 5GB/month to all accounts

#### Network Attached Storage

- Device shared on your network
- Multiple users
- Always on
- Often RAID or other redundancy
- Often Additional features
	- Streaming music, movies, file sharing, more

### "Smart" NAS Options

- Seagate GoFlex Home \$209 for 2TB
	- Streaming music, movies
	- Time Machine Partition
- LaCie Network Space 2 \$199 for 2TB
	- Time Machine partition
	- Streaming
- Time Capsule \$299 for 2TB
	- No Separate Time Machine Partition
	- No Streaming
	- Built-in Router

#### Drobo

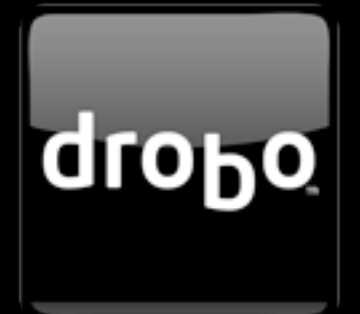

- Redundant disks, easily configurable
- Drobo FS \$699 empty
- Multiple drives required
- Two 2 TB drives at \$145 ea net 1.8 TB storage
- Protected against failing drive(s)
- Can upgrade storage by adding/replacing drives at any time
- Hot-swappable

#### What does Dave use?

- Time Machine -> Time Capsule (or Drobo FS)
- Nightly (automated) SuperDuper clone
- SugarSync (all my user docs)
	- Backup & Multi-computer Sync
- **Backblaze to the Cloud**
- Quarterly to disk image on Drobo FS
- Also Drobo FS for Movies, Media

## Cool Stuff Found TimeMachineEditor

- **Time Machine Backs Up** Every Hour
- **Can slow down your** machine
- [http://](http://timesoftware.free.fr/timemachineeditor/) [timesoftware.free.fr/](http://timesoftware.free.fr/timemachineeditor/) [timemachineeditor/](http://timesoftware.free.fr/timemachineeditor/)
- Must Turn Time Machine Off
- Demo->

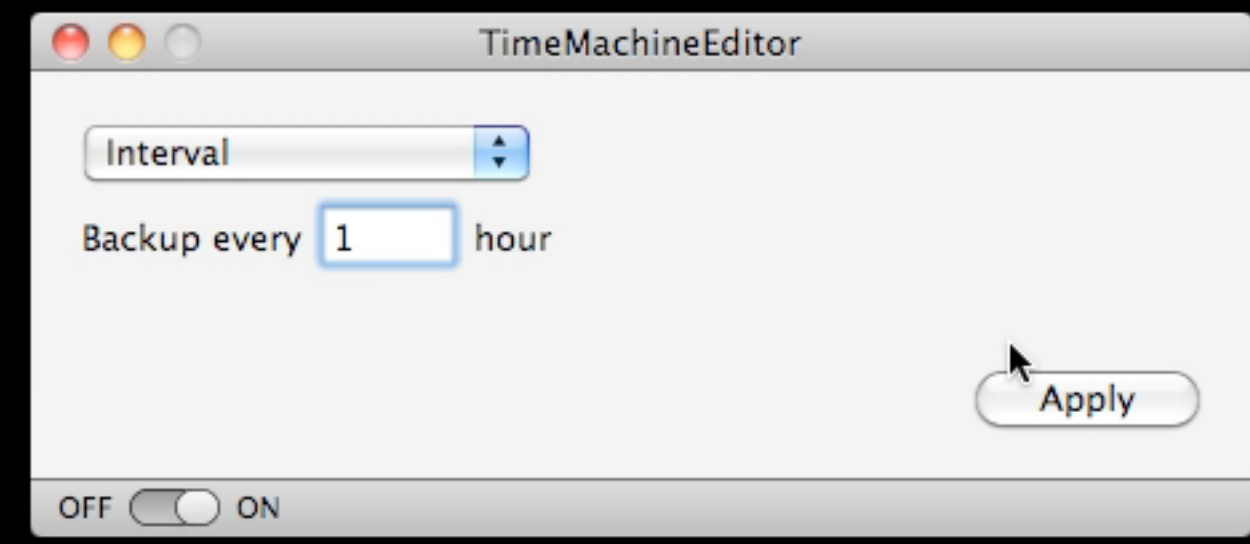

# Cool Stuff Found BackupLoupe

- Time Machine is rather secretive
- If only you knew WHAT was being backed up...
- BackupLoupe from http://soma-zone.com/ \$5
- Demo->

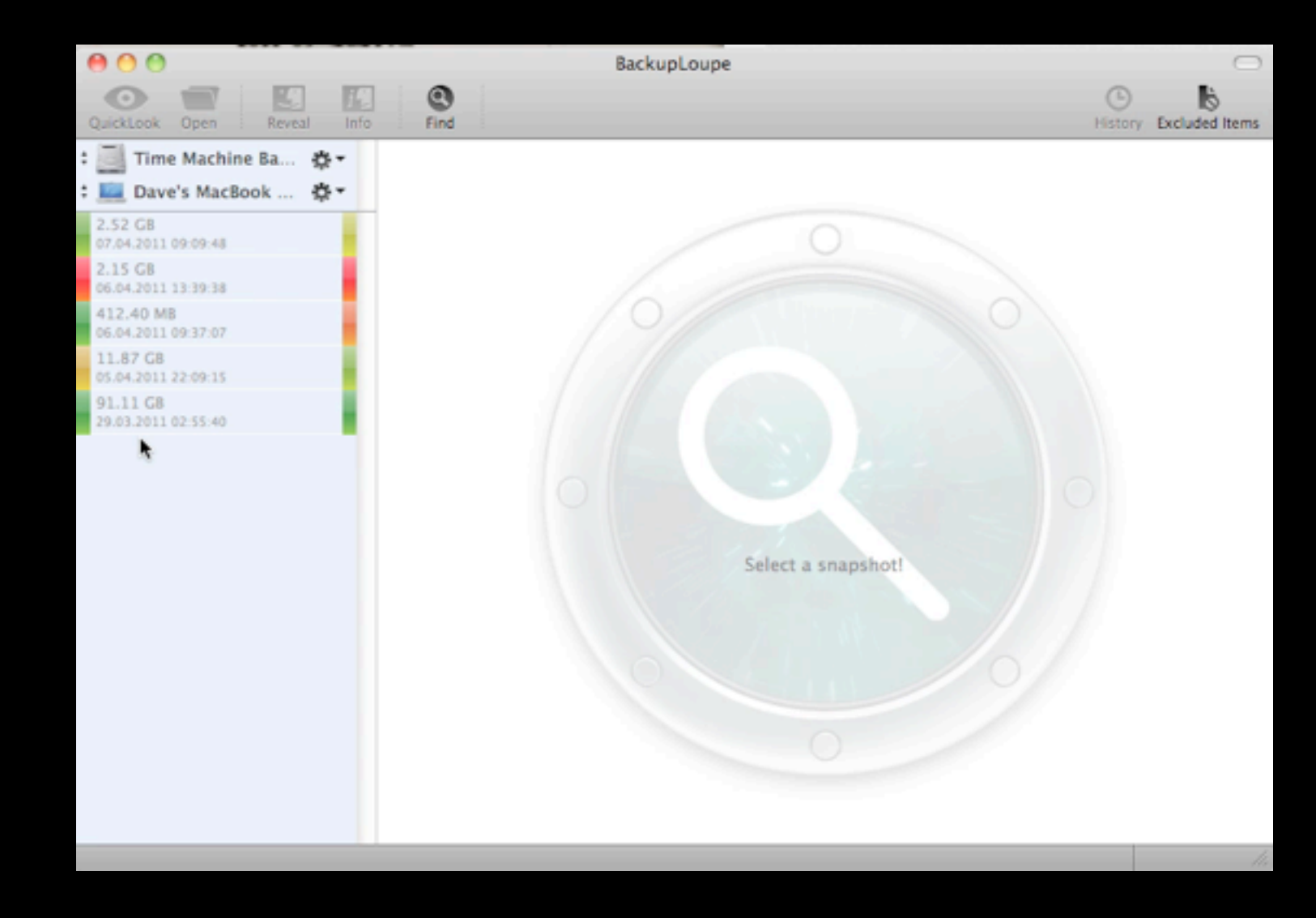

Wrap Up/Q&A

- [dave@macobserver.com](mailto:dave@macobserver.com)
- [http://www.macgeekgab.com/](http://www.macgeekgab.com)
- [http://www.macobserver.com/](http://www.macobserver.com)